### Rekurzív lekérdezések: Az, Eljut-feladat"

Tankönyv: Ullman-Widom: Adatbázisrendszerek Alapvetés Második, átdolgozott kiadás, Panem, 2009

10.2. Rekurzív lekérdezéseka Datalogban valamint az SQL-99 szabványban

-intiutív bevezetés a Datalogba:

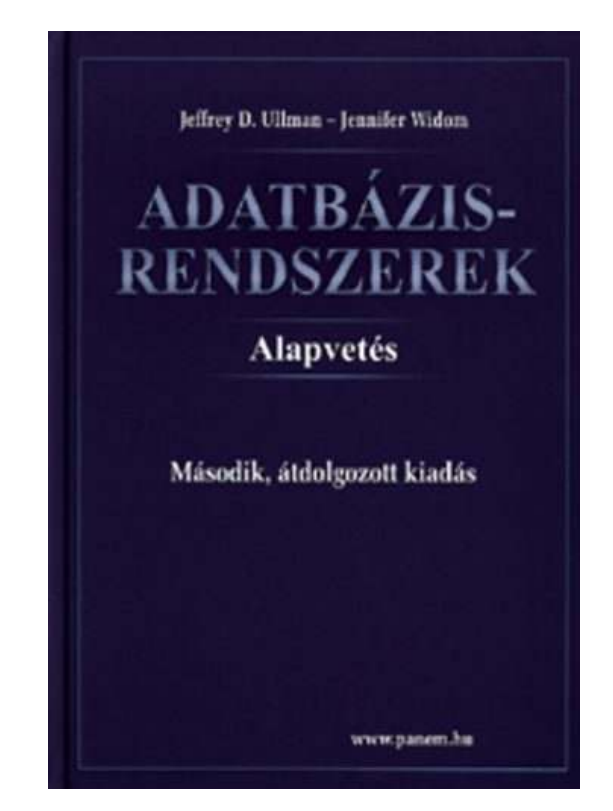

-- Az "Eljut"-feladat ("Jaratok"- táblából honnan-hova lehet eljutni el?)

### $Az,$ Eljut-feladat" Datalogban

Tankönyv 10.2. fejezet példája (az ELJUT feladat)

- Jaratok(legitarsasag, honnan, hova, koltseg, indulas, erkezes) táblában repülőjáratok adatait tároljuk. Mely (x,y) párokra lehet eljutni x városból y városba?
- r. ■ Datalogban felírva (intuitív bevezetés a Datalogba) Eljut(x, y) <- Jaratok(l, x, y, k, i, e) Eljut(x, y) <- Eljut(x, z) AND Jaratok(l, z, y, k, i, e)
- $\blacksquare$ ■ Vagy másképp felírva Datalogban (mi a különbség?) Eljut(x, y) <- Jaratok(, x, y, , , ) Eljut(x, y) <- Eljut(x, z) AND Eljut(z, y)

# Az "Eljut feladat" SQL-99 szabványban

- Datalog lineáris és nem-monoton rekurzió átírható: Eljut(x, y) <- Jaratok(l, x, y, k, i, e) Eljut(x, y) <- Eljut(x, z) AND Jaratok(l, z, y, k, i, e)
- Hova, mely városokba tudunk eljutni Budapestről? WITH RECURSIVE Eljut AS (SELECT honnan, hova FROM JaratokUNION

SELECT Eljut.honnan, Jaratok.hova FROM Eljut, Jaratok WHERE Eljut.hova = Jaratok.honnan) SELECT hova FROM Eljut WHERE honnan='Bp';

### Eljut feladat relációs algebrában (nincs mo)

- Az Oracle SQL a WITH RECURSIVE utasítást nem támogatja, ott másképpen oldották meg WITH utasítással (Oracle 11gR2 verziótól), illetve Oracle-ben már jóval korábban volt hierarchikus lekérdezés CONNECT BY záradékkal (lásd a gyakorlati anyagban)
- P. ■ Relációs algebrában egy relációs algebrai kifejezéssel nem tudjuk előállítani, csak ciklusba szervezve… nézzük meg PSM-ben:

### Rekurzív Eljut feladat PSM-ben ---1

- Az ELJUT feladatot a gyakorlaton oldjuk meg Oracle PL/SQL-ben, itt csak a vázlata PSM-ben
- A ciklus során ellenőrizni kell, hogy addig hajtsuk végre a ciklust, amíg növekszik az eredmény (Számláló)
- DECLARE RegiSzamlalo Integer; UjSzamlalo Integer;
- Deklarációs rész után BEGIN … END; között az utasítások, először az eljut táblának kezdeti értéket adunk (a megvalósításnál az INSERT-nél figyelni, hogy ne legyenek ismétlődő sorok: select distinct) delete from eljut;<br>incoatt into eliut (

insert into eljut (SELECT distinct honnan, hova FROM jaratok);

Rekurzív Eljut feladat PSM-ben ---2

- Szamlalo változóknak adunk kiindulási értéket: SET RegiSzamlalo = 0;select count(\*) into UjSzamlalo from eljut;
- A ciklust addig kell végrehajtani, amíg növekszik az eredmény (Szamlalo) duplikátumokra figyelni!LOOP

insert into eljut (lásd a köv.oldalon…) select count(\*) into UjSzamlalo from eljut; EXIT WHEN UjSzamlalo = RegiSzamlalo; SET RegiSzamlalo = UjSzamlalo; END LOOP;

### Rekurzív Eljut feladat PSM-ben ---3

■ Az eljut tábla növelése a ciklusban, figyelni kell a duplikátumokra, csak olyan várospárokat vegyünk az eredményhez, ami még nem volt! insert into eljut

(select distinct eljut.honnan, jaratok.hova from eljut, jaratok --- \*from (lineáris rekurzió) where eljut.hova = jaratok.honnan and (eljut.honnan,jaratok.hova) NOT IN (select \* from eljut));

■ Megjegyzés: PSM-ben a nem-lineáris rekurzió is megengedett: from eljut e1, eljut e2 ---\*from-ban

### Milyen fontos rekurzív feladatok vannak?

- I. Hierarchiák bejárása
- a. ■ Leszármazottak-ősök ParentOf(parent,child)  $\Box$ <mark>□</mark> Find all of Mary's ancestors
- a. ■ Vállalati hierarchia felettes-beosztott Employee(ID,salary)Manager(mID,eID)Project(name,mgrID) $\Box$ Find total salary cost of project 'X'
- a. ■ Alkatrész struktúra (mely alkatrésznek mely alkatrész része)

## Milyen fontos rekurzív feladatok vannak?

- II. Gráf jellegű bejárások
- a. ■ Repülőgép járatok, eljut-feladat Flight(orig,dest,airline,cost)
	- $\Box$ Find cheapest way to fly from 'A' to 'B'
- a. ■ Közösségi hálók

Ki-kinek az ismerőse, Twitterben ki-kit követ

#### Kiegészítés a gráf adatbázisokról

ш, ■ Gráfok könnyen megadhatók relációs táblával, a gráf lekérdezések egyre gyakoribb feladatok, ezek relációs megoldása hatékonysági kérdés. Vannak kimondottan gráf-adatbázisok.

#### Következik…

- Nézzünk meg olyan logikai felépítést, amivel az ilyen rekurzív jellegű lekérdezések könnyen megoldhatók.
- Ez a nyelv: a Datalog (Tankönyv 5.3-5.4)